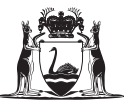

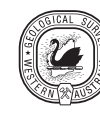

## **Glossary of publishing terms**

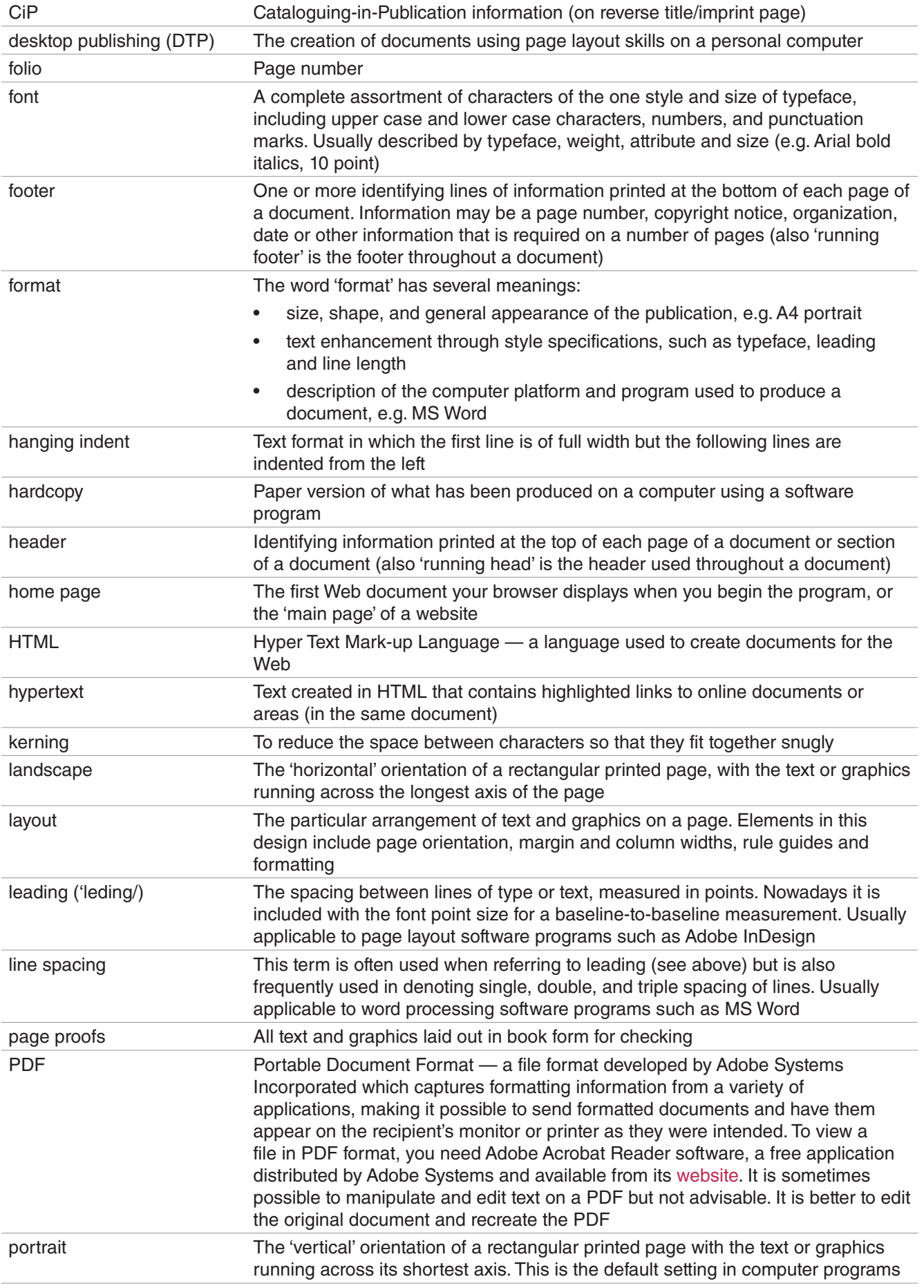

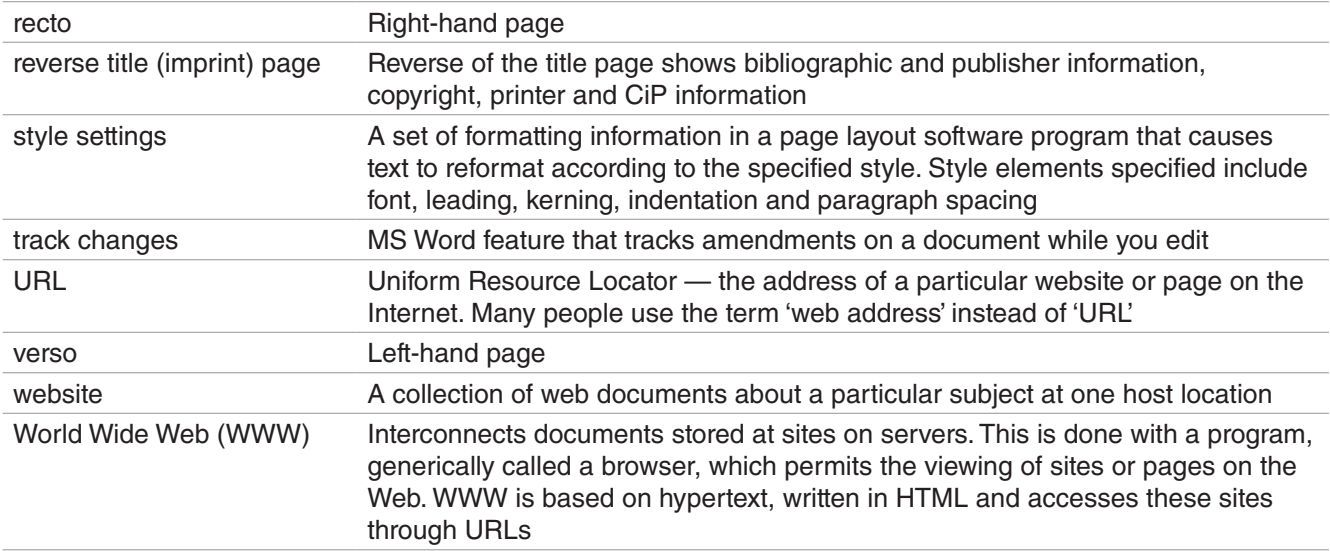